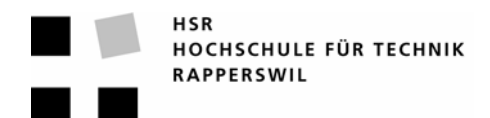

## **Kurzfassung der Studienarbeit**

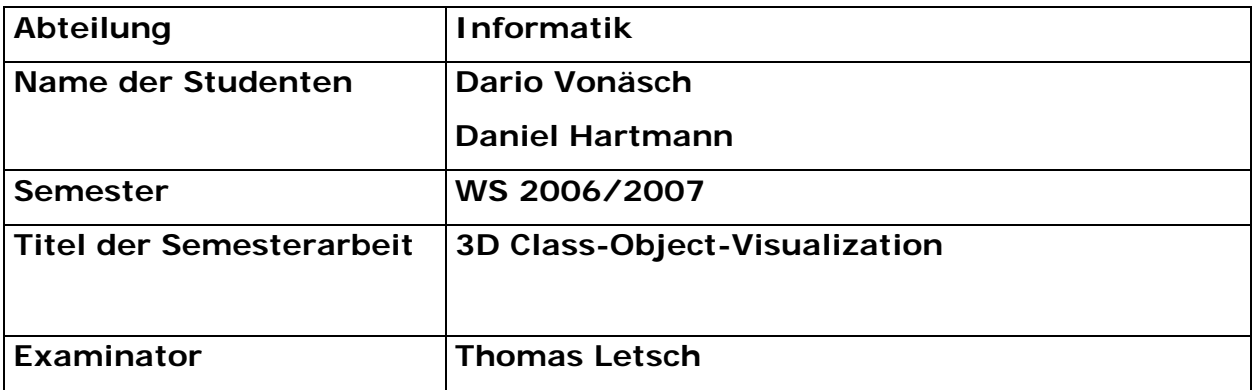

Wer sich zum ersten Mal mit objektorientierten Diagrammen auseinandersetzt, hat oft Mühe den Unterschied zwischen Klassen und konkreten Objekten zu verstehen. Dieser Unterschied ist in einem gewöhnlichen Diagramm nicht zu sehen. Die Idee ist, ein Tool zu erstellen welches dies durch eine 3-Dimensionale Darstellung ermöglicht.

Ziel dieser Arbeit war das Entwickeln eines solchen Tools, um herauszufinden ob dieser Ansatz wirklich sinnvoll ist und wo die Grenzen liegen. Wichtig war auch, dass die Applikation möglichst einfach und effizient zu bedienen ist, da diese ja bei Präsentationen vor Publikum eingesetzt werden soll.

Das Ergebnis hat gezeigt, dass diese Art der Modellierung von Klassendiagrammen ein neuer und sehr interessanter Ansatz ist. Entstanden ist dabei ein Tool, das den Zusammenhang zwischen Klassen und Objekten auf eine einfache Art und Weise visualisiert. Dazu kann zuerst ein Klassendiagramm erstellt werden und danach von den einzelnen Klassen Objekte erzeugt und in Verbindung zueinander gesetzt werden. Das erzeugte 3D-Modell kann dann von einer beliebigen Position aus betrachtet, verschoben und gedreht werden.

Für das Erstellen des Klassendiagramms wurde eine frei erhältliche, bestehende Bibliothek verwendet. Diese vereinfacht die Erzeugung und Darstellung von Graphen. Für die 3-Dimensionalen Darstellung wurde dann eine eigene Lösung erarbeitet und umgesetzt. Dazu wurde die 3-D Bibliothek von Java verwendet und auf ein zusätzliches Framework verzichtet. Dies hat sich als gute Entscheidung erwiesen und auch bewiesen, dass die teilweise als langsam bezeichnete Programmiersprache Java durchaus in der Lage ist, auch anspruchsvolle 3D Anwendungen zu realisieren.

Als Erweiterung der Arbeit bereits vorgesehen ist der XMI-Import/-Export von erstellten 3D-Modellen. Ausserdem denkbar ist das Speichern von Blickwinkeln auf das Model, was es erlaubt die interessantesten Sichten auf das Model im Voraus festzulegen um sie dann in einer Präsentation direkt abrufen zu können.